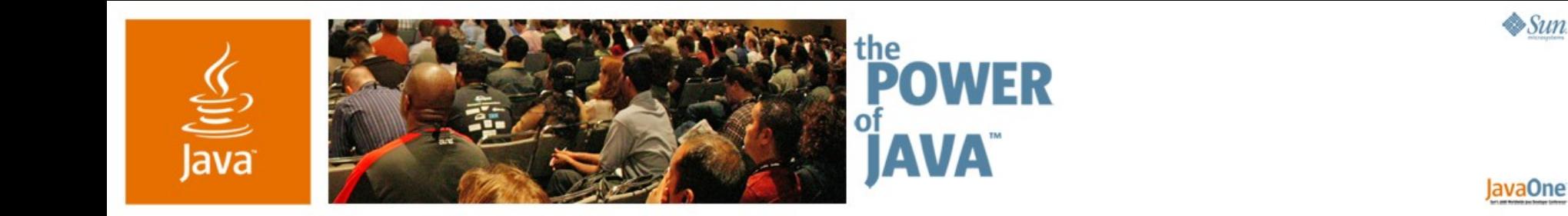

# **Data Binding**

**Scott Violet**

Swing Architect Sun Microsystems http://www.sun.com

TS-1594

2006 JavaOne<sup>sM</sup> Conference | Session TS-1594 | Copyright © 2006, Sun Microsystems, Inc., All rights reserved.

java.sun.com/javaone/sf

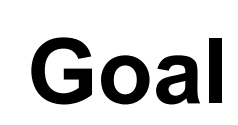

 $\underline{\mathfrak{C}}$ 

### Understand data binding, and how it will make your life easier

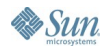

java.sun.com/javaone/sf 2006 JavaOne<sup>sM</sup> Conference | Session TS-1594 | 2

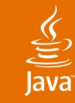

# **Agenda**

# **What Is Data Binding?** Beans Binding Crazy Faces Revisited Database Driven Application **Summary**

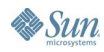

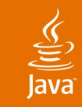

### **Disclaimer**

- This is a preview of a prototype
- The details will almost certainly change

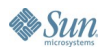

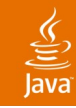

# **Data Binding**

Makes Your Life Easier!

- Simplifies keeping two objects in sync
	- No longer need to know about TableModel, TreeModel, Document...
- Examples
	- ResultSet to JTable
	- DataSet to JTable
	- Property of a POJO to a JTextField
	- List<POJO> to JList

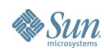

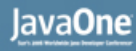

# **Data Binding (Cont.)**

- Typically used to connect an application model to a UI component
- May be used to connect any two objects together
	- Often handy to connect two UI objects together
- Ability to transform values
	- String to Color, Date to String
- May include validation
- Useful for any application!

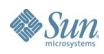

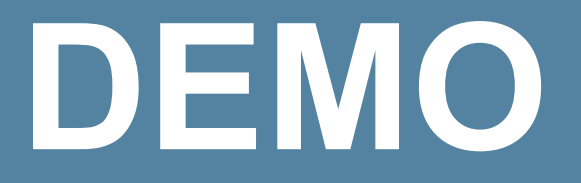

### Crazy Faces

java.sun.com/javaone/sf 2006 JavaOne<sup>sM</sup> Conference | Session TS-1594 | 7

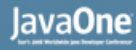

### ⊻

### **JCaricature**

- Configured via standard bean property methods **setEyeStyle/getEyeStyle, setHairStyle/getHairStyle...**
- Changing a property notifies registered **PropertyChangeListeners**

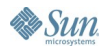

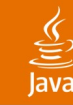

### **JCaricature**

```
 public void setEyeStyle(int style) {
         int oldStyle = eyeStyle;
         eyeStyle = style;
         firePropertyChange("eyeStyle", oldStyle, style);
         repaint();
 }
     public int getEyeStyle() {
         return eyeStyle;
     }
```
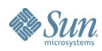

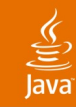

### Without Data Binding **Crazy Faces**

- To track changes to JSIider, Controller installs ChangeListener on JSlider
	- Changes propagated to JCaricature
- To track changes to JCaricature, Controller installs PropertyChangeListener on JCaricature
	- Changes propagated back to JSI ider

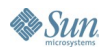

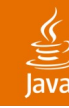

# **Controller**

### Listening for Changes

```
eyeSlider.addChangeListener(new ChangeListener() {
   public void stateChanged(ChangeEvent e) {
     caricature.setEyeStyle(eyesSlider.getValue());
 }
});
```

```
caricature.addPropertyChangeListener(new
     PropertyChangeListener() {
   public void propertyChange(PropertyChangeEvent e) {
     if (e.getPropertyName() == "eyeStyle") {
       eyeSlider.setValue(caricature.getEyeStyle());
 }
 }
});
```
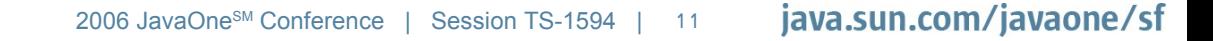

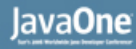

### **Crazy Faces Summary**

- Controller listens for changes on UI Component, invokes method on JCaricature
- Controller listens for changes on JCaricature, invokes method on UI Component

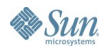

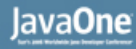

### **Crazy Faces Summary**

- Controller listens for changes on UI Component, invokes method on JCaricature
- Controller listens for changes on JCaricature, invokes method on UI Component
- This code is painful, and nearly the same in all apps!

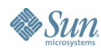

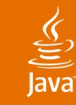

# **Agenda**

# What Is Data Binding? **Beans Binding** Crazy Faces Revisited Database Driven Application **Summary**

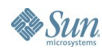

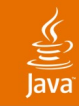

# **Beans Binding**

- New Java<sup>™</sup> Specification Request (JSR)
	- **Just passed inception ballot**
- Targeted at Dolphin, but delivered standalone as well
- NetBeans<sup>™</sup> software will support it
- Keeps two properties of two objects in sync
	- Source and target as Objects
	- PropertyChangeListener used to listen for changes

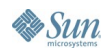

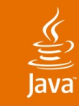

# **Beans Binding**

- Will accommodate objects that don't strictly follow beans pattern
	- Map treated as beans with dynamic properties
	- Will accommodate objects that don't strictly follow beans pattern (Swing)
- Ability to specify different update strategies
	- Read once, read only from source, keep source and target in sync
- Ability to do validation as property changes
- Ability to transform value
	- String to Color, Date to String

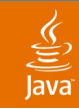

### Data Flow **Beans Binding**

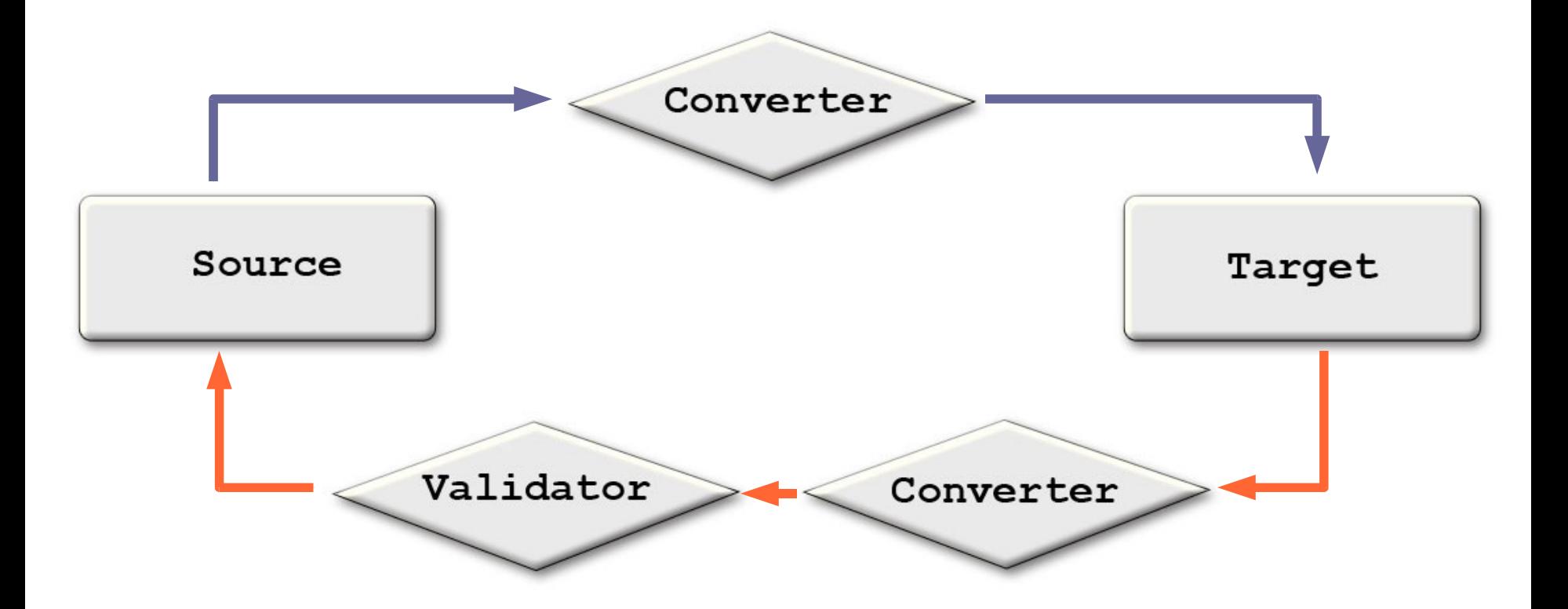

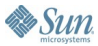

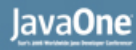

# **Beans Binding Builds Upon...**

### • Beans

- Standard way to track changes to a property
	- PropertyChangeListener
- Collection classes
	- Standard way to encapsulate common data types

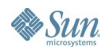

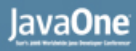

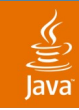

# **Beans and Collection Classes**

**Limitations** 

● ...

- Not all Swing components can be configured through properties
	- No JList.getElements
	- JList.getSelectedValues is not bound
- No way to listen for changes to collection classes

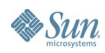

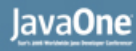

### **BindingDescription**

- Describes a binding between a pair of properties
	- Source, target, source path, target path
- **Converter** 
	- Ability to convert values from source or target
- Validator
	- Validates changes from the target
- Update strategy
	- How the two properties are kept in sync

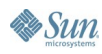

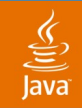

### **BindingDescription**

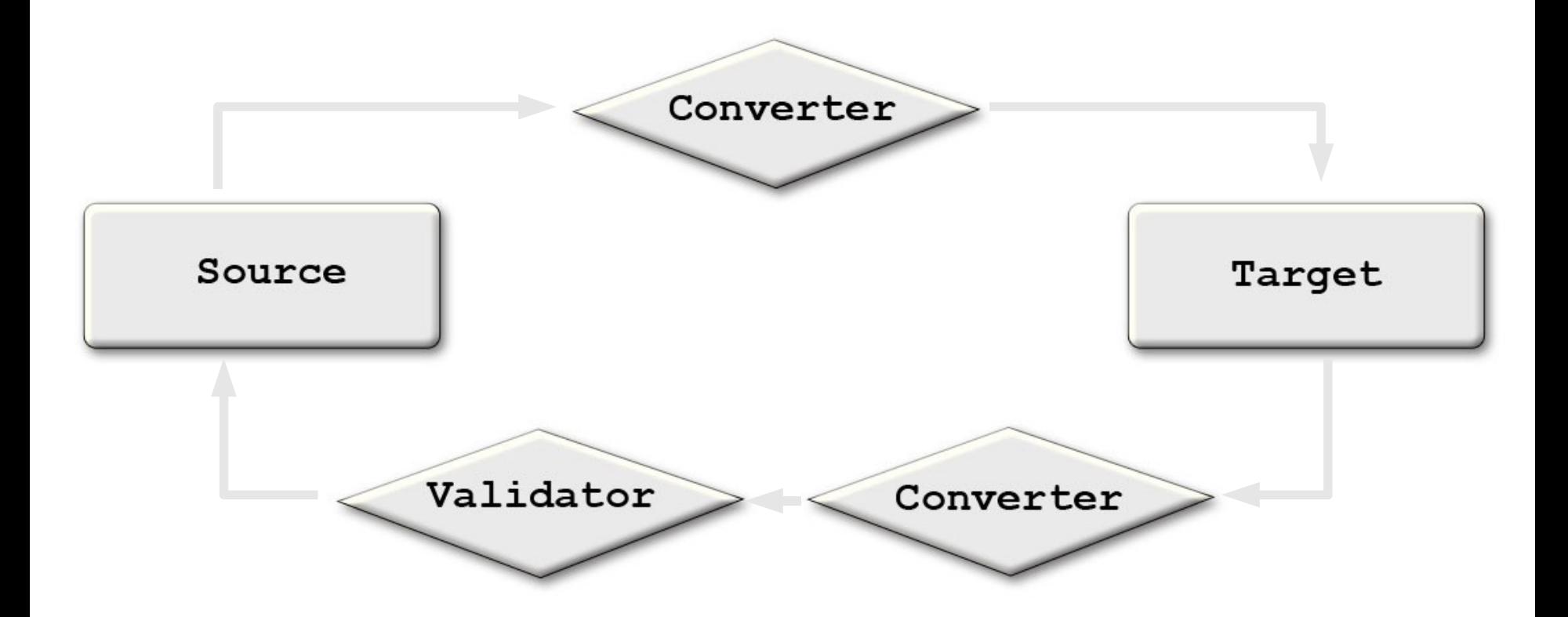

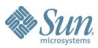

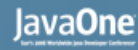

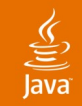

### **ListBindingDescription**

- Describes the binding between elements of a source and target list
- Typically used to define the binding between a source java.util.List and JTable, JList or JTree
- Subclass of BindingDescription that contains a List<BindingDescription>

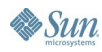

# **Binding**

- Represents an active binding
- Created from a BindingDescription
- Maintains necessary listeners on source and target
- Maintains state of source and target values
	- Valid, Invalid, Newer,...
- Methods to update source and target values

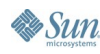

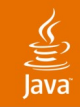

# **Binding**

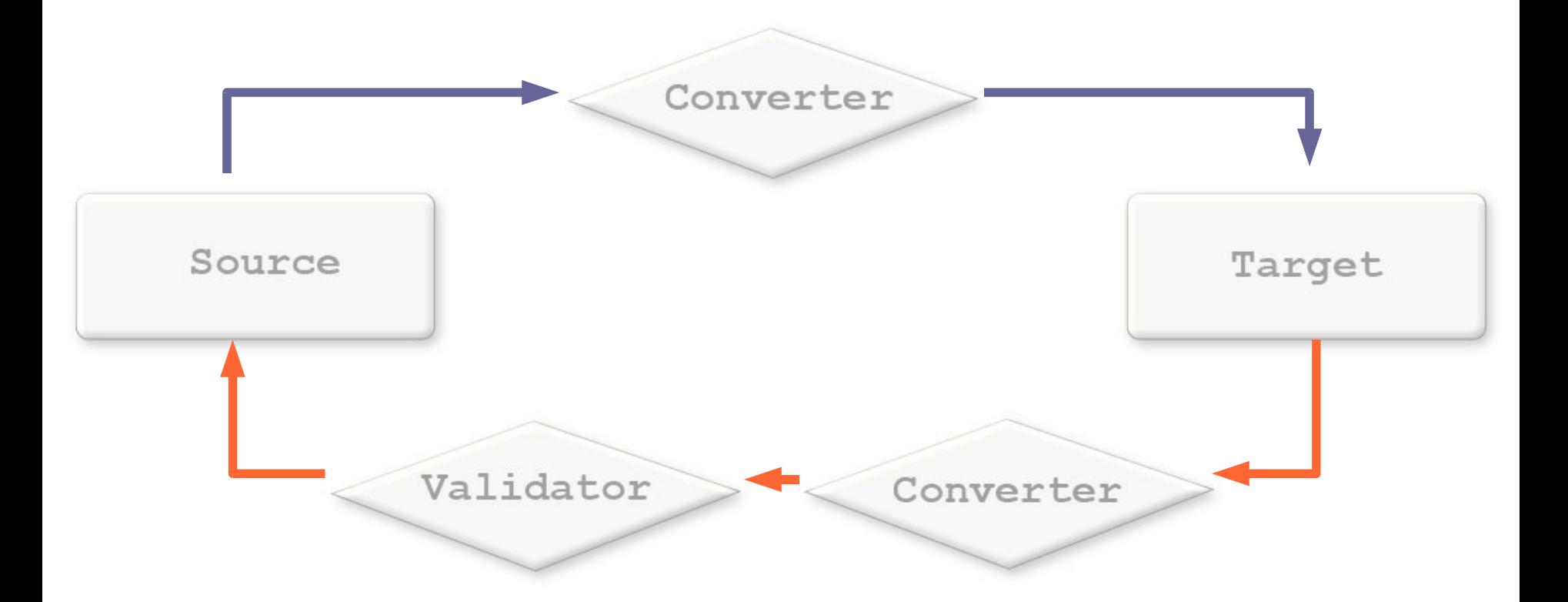

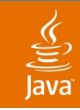

### **BindingContext**

- Contains a Set<Binding> and Set<BindingDescription>
- Methods and listener to track state of all Bindings
	- Invalid, newer,...
- Single point to bind and unbind

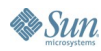

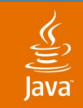

### **BindingContext**

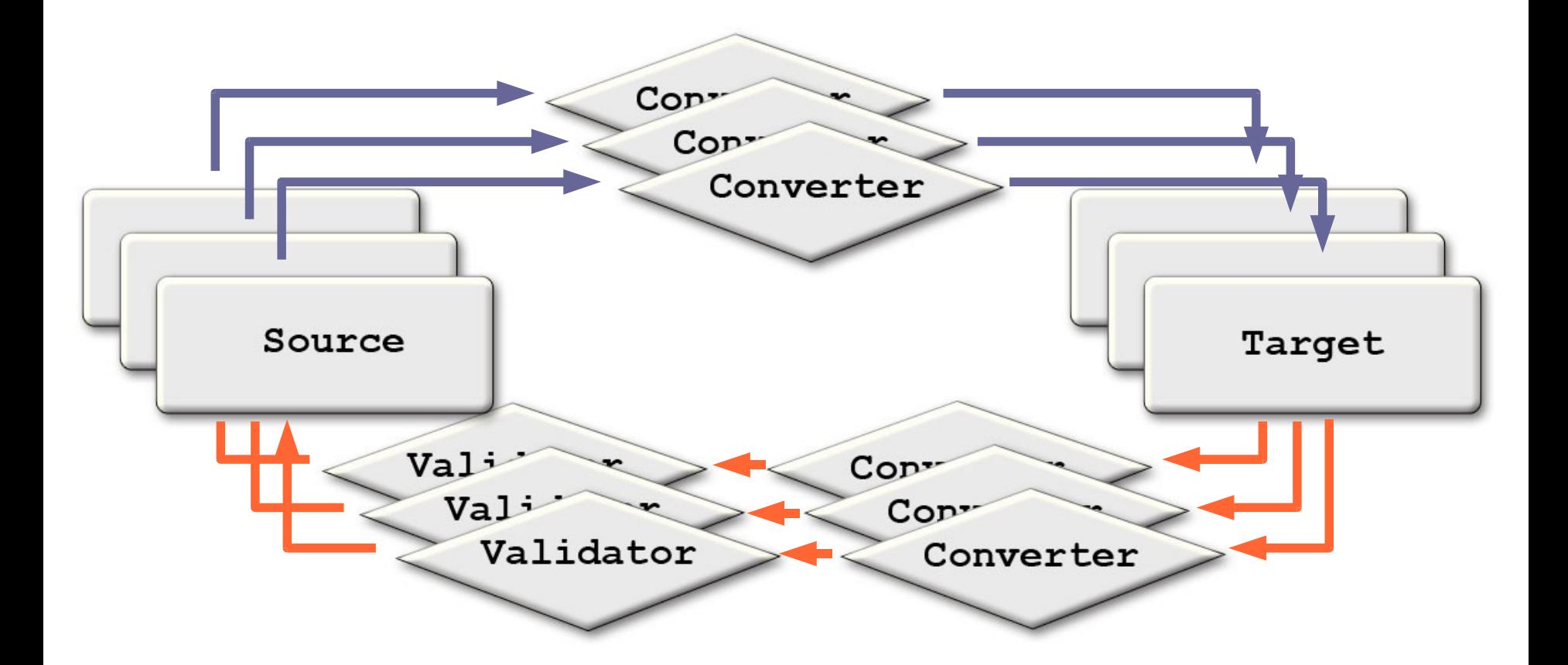

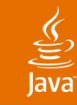

# **Agenda**

# What Is Data Binding? Beans Binding **Crazy Faces Revisited** Database Driven Application **Summary**

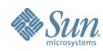

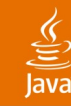

### **Controller** Without Data Binding

```
eyeSlider.addChangeListener(new ChangeListener() {
   public void stateChanged(ChangeEvent e) {
     caricature.setEyeStyle(eyesSlider.getValue());
 }
});
```

```
caricature.addPropertyChangeListener(new 
PropertyChangeListener() {
   public void propertyChange(PropertyChangeEvent e) {
     if (e.getPropertyName() == "eyeStyle") {
       eyeSlider.setValue(caricature.getEyeStyle());
 }
 }
});
```
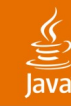

### **Controller** With Data Binding

**BindingContext context = new BindingContext(); BindingDescription bd = new BindingDescription( caricature, "eyeStyle" , // Source, Source Path eyesSlider, "value"); // Target, Target Path context.addDescription(bd); context.bind();**

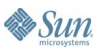

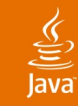

# **Scale JSlider**

- JSlider operates on integer coordinates (BoundedRangeModel)
- JCaricature's scale property is floating
- Need to use a converter to connect them

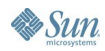

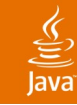

## **Scale JSlider**

```
class ScaleConverter extends BindingConverter {
 public Object convertToTarget(BindingDescription d,
                Object value) {
    return (int) ((Float) value * 100f);
  }
 public Object convertToSource(BindingDescription d,
                Object value) {
    return (float) ((Integer) value) / 100.0f;
  }
}
```
**BindingDescription bd = new BindingDescription( caricature, "scale" , scaleSlider, "value"); bd.setConverter(new ScaleConverter());**

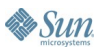

### **Crazy Faces** Without Data Binding (83 Lines)

**}**

```
public class NoBindingCaricatureController extends CaricatureController {
     NoBindingCaricatureController() {
         eyesSlider.addChangeListener(new EyesChangeHandler());
         faceSlider.addChangeListener(new FaceChangeHandler());
         mouthSlider.addChangeListener(new MouthChangeHandler());
         hairSlider.addChangeListener(new HairChangeHandler());
         noseSlider.addChangeListener(new NoseChangeHandler());
         scaleSlider.addChangeListener(new ScaleChangeHandler());
         rotationSlider.addChangeListener(new RotationChangeHandler());
         caricature.addPropertyChangeListener(new CaricaturePropertyChangeHandler());
 }
 private class CaricaturePropertyChangeHandler implements PropertyChangeListener {
 }
         public void propertyChange(PropertyChangeEvent e) {
             String name = e.getPropertyName();
             if (name == "eyeStyle") {
                 eyesSlider.setValue(caricature.getEyeStyle());
             } else if (name == "faceStyle") {
                 faceSlider.setValue(caricature.getFaceStyle());
             } else if (name == "mouthStyle") {
                 mouthSlider.setValue(caricature.getMouthStyle());
             } else if (name == "hairStyle") {
                 hairSlider.setValue(caricature.getHairStyle());
             } else if (name == "noseStyle") {
                 noseSlider.setValue(caricature.getNoseStyle());
             } else if (name == "scale") {
                 int sliderValue = (int)((caricature.getScale() - 1f) * 100f) + 50;
                 scaleSlider.setValue(sliderValue);
             } else if (name == "rotation") {
                 rotationSlider.setValue(caricature.getRotation());
 }
 }
 }
                                                                                      private class EyesChangeHandler implements ChangeListener {
                                                                                          public void stateChanged(ChangeEvent e) {
                                                                                              caricature.setEyeStyle(eyesSlider.getValue());
                                                                                   }
                                                                                   }
                                                                                      private class FaceChangeHandler implements ChangeListener {
                                                                                          public void stateChanged(ChangeEvent e) {
                                                                                           caricature.setFaceStyle(faceSlider.getValue());
                                                                                   }
                                                                                   }
                                                                                      private class MouthChangeHandler implements ChangeListener {
                                                                                          public void stateChanged(ChangeEvent e) {
                                                                                              caricature.setMouthStyle(mouthSlider.getValue());
                                                                                   }
                                                                                      private class HairChangeHandler implements ChangeListener {
                                                                                          public void stateChanged(ChangeEvent e) {
                                                                                              caricature.setHairStyle(hairSlider.getValue());
                                                                                   }
                                                                                   }
                                                                                      private class NoseChangeHandler implements ChangeListener {
                                                                                          public void stateChanged(ChangeEvent e) {
                                                                                               caricature.setNoseStyle(noseSlider.getValue());
                                                                                   }
                                                                                   }
                                                                                      private class ScaleChangeHandler implements ChangeListener {
                                                                                          public void stateChanged(ChangeEvent e) {
                                                                                              float scale = (float)(scaleSlider.getValue() - 50) /
                                                                                                   100.0f + 1.0f;
                                                                                              caricature.setScale(scale);
                                                                                   }
                                                                                       }
                                                                                      private class RotationChangeHandler implements ChangeListener {
                                                                                          public void stateChanged(ChangeEvent e) {
                                                                                               caricature.setRotation(rotationSlider.getValue());
                                                                                   }
                                                                                   }
                                                                                  }
```
### **Crazy Faces** With Data Binding (28 Lines)

```
 public BindingCaricatureController() {
```

```
 BindingContext context = new BindingContext();
 context.addDescription(new BindingDescription(caricature, "eyeStyle", eyesSlider, "value"));
 context.addDescription(new BindingDescription(caricature, "faceStyle", faceSlider, "value"));
 context.addDescription(new BindingDescription(caricature, "mouthStyle", mouthSlider, "value"));
 context.addDescription(new BindingDescription(caricature, "hairStyle", hairSlider, "value"));
 context.addDescription(new BindingDescription(caricature, "noseStyle", noseSlider, "value"));
 context.addDescription(new BindingDescription(caricature, "rotation", rotationSlider, "value"));
 BindingDescription scaleDescription = new BindingDescription(
         caricature, "scale", scaleSlider, "value");
 scaleDescription.setConverter(new ScaleConverter());
 context.addDescription(scaleDescription);
 context.bind();
```

```
 }
```
 **}**

```
 private static class ScaleConverter extends BindingConverter {
        public Object convertToTarget(BindingDescription description,
                 Object value) {
             return (int)((Float)value * 100f);
        }
        public Object convertToSource(BindingDescription description,
                 Object value) {
             return (float)((Integer)value) / 100.0f;
 }
```
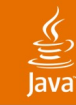

# **Agenda**

What Is Data Binding? Beans Binding Crazy Faces Revisited **Database Driven Application Summary** 

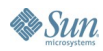

### **Database Access Technologies**

- Hibernate
	- Persists classes; just works with beans binding
- Mustang platform's DataSet
	- Returns classes; just works with beans binding
- Enterprise JavaBeans<sup>™</sup> (EJB<sup>™</sup>) 3 specification
	- Persists classes; just works with beans binding
- ResultSet/RowSet
	- Does not return classes
	- Requires a mapping layer to work with beans binding

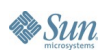

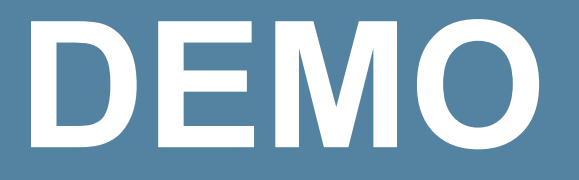

### Address Book

java.sun.com/javaone/sf 2006 JavaOne<sup>sM</sup> Conference | Session TS-1594 | 36

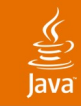

### **Address Book**

- Uses JDBC<sup>™</sup> software (ResultSet) to connect to database
- Displays ResultSet in a JTable
- Details for selected element shown in JTextFields

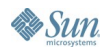

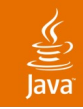

### **Binding to JTable**

- Specify the List<T>, each T corresponds to a row
- Specify how the value for each column is obtained
- ListBindingDescription used to bind the java.util.List to the JTable
- BindingDescription used to specify how the value for a particular column is obtained

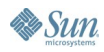

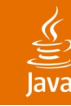

### **Binding to JTable** In an Ideal World

**// Bindings the row elements of the table to the contents // of the RowSet bind(rowSet, table, "elements"); // Specifies the first column should be called 'First // Name' with a value coming from firstName of the RowSet bind("firstName", table, "First Name.value"); // Specifies the second column should be called // 'Last Name' with a value coming from lastName // of the RowSet**

**bind("lastName", table, "Last Name.value");**

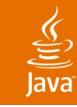

### **Binding to JTable** The Truth

- JTable doesn't know about ResultSet
	- ResultSet is not a List<T>
- Have to create a List<Map<Object,Object>> around ResultSet
	- Treating each row as a Map enables beans binding to obtain appropriate value
- Mustang's DataSet provides a type-safe view
	- Will just work with beans binding

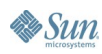

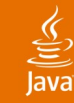

### **Binding to JTable** Working Code

```
ResultSetHelper helper = new ResultSetHelper(resultSet);
List<Map<Object,Object>> asList = helper.getContentsAsList();
// Sets the contents of the table (rows) to the contents
// of the List
ListBindingDescription tableBD = 
     new ListBindingDescription(asList, table, "elements");
// Specifies how the values for the first two columns
// are extracted
tableBD.add("firstName", "0.value");
tableBD.add("lastName", "1.value");
```
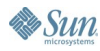

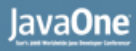

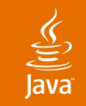

### **What Is JTable's "Elements"?**

- JTable does not have an "elements" property
- JTable has a TableModel

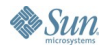

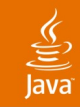

### **PropertyDelegate**

Enables JTable to Have an "elements" Property

- Enables an Object to have properties specific to binding
	- Will be used to add properties to Swing classes
- Registered with Class and property name
- Developer using binding can then bind to additional properties
	- JList.setElements()
	- JTable.setElements()

### lava**One**

# **Tracking Changes to Collections**

- Currently no way to track changes to List or Map
	- Needed for dynamic displays
- Will add the ability to track changes to a List and Map
	- May be done as part of maintenance JSR for Dolphin
- Provide factory methods for creating observable variants wrapping your own
	- Just like Collections.unmodifiableList()

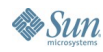

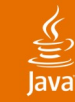

### **ObservableListListener**

**public void listElementsAdded( ObservableList source, int index, int length);**

**public void listElementsRemoved( ObservableList source, int index, List oldElements);**

**public void listElementReplaced( ObservableList source, int index, Object oldElement);**

**public void listElementPropertyChanged( ObservableList source, int index);**

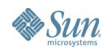

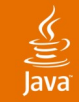

### **ObservableMapListener**

**void mapKeyValueChanged(ObservableMap source, Object key, Object lastValue, Object newValue);**

**void mapKeyAdded(ObservableMap source, Object key, Object value);**

**void mapKeyRemoved(ObservableMap source, Object key, Object value);**

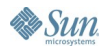

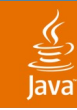

## **ResultSetHelper**

- Creates a List<Map<Object,Object>> from a ResultSet
- Returned List is an ObservableList
	- Methods for mutating List notify all **ObservableListListeners**
	- Enables JTable to update as rows added or deleted
- Each Map is an ObservableMap
	- Changes to map notify both ObservableListListeners and ObservableMapListeners
- Provides method to get all modified entries
	- Makes it easy to persist any changes back to db

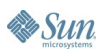

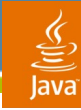

# **JTable Binding**

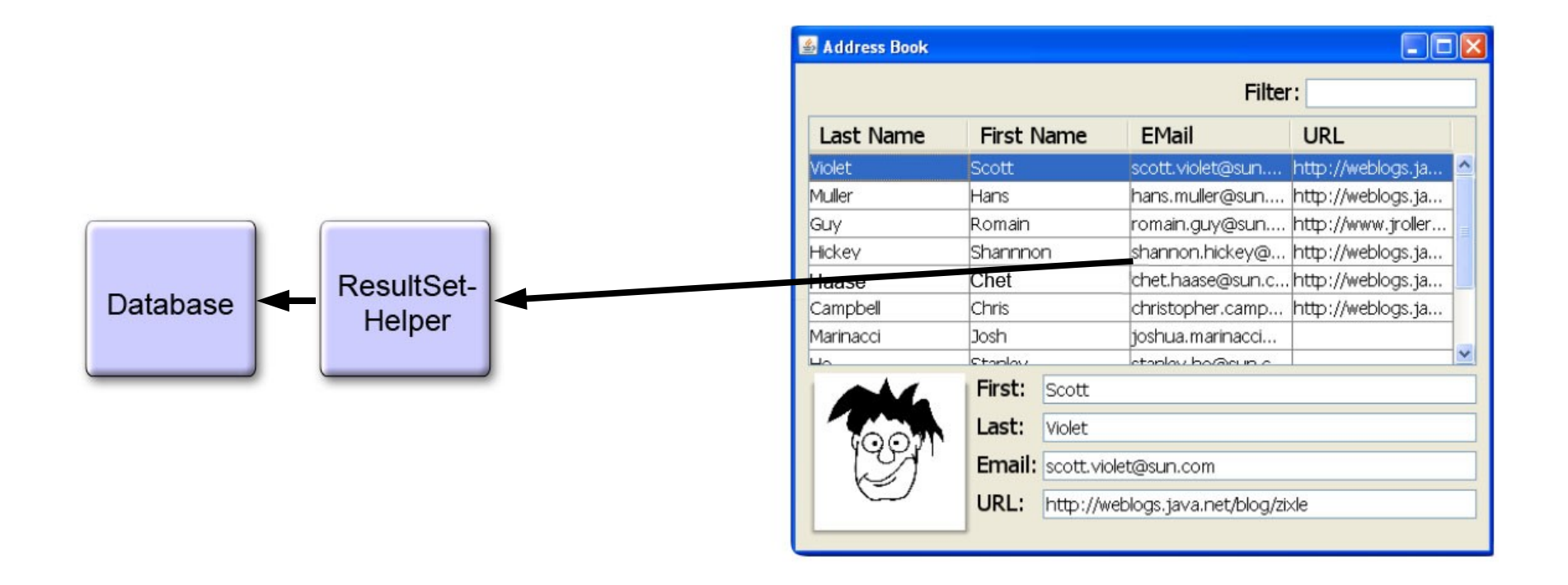

**Sun** 

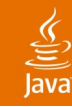

### **Master/Detail Views**

Binding to the Selected Element

- As JTable's selection changes, the "selectedElement" property changes
	- "selectedElement" is provided by JTable's PropertyDelegate
- Detail components are bound to a property of "selectedElement"
	- "selectedElement" corresponds to a Map<Object,Object>

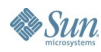

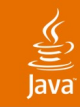

# **Detail Bindings**

**BindingDescription bd = new BindingDescription( table, // Source "selectedElement.firstName" , // Source Path firstNameTF, // Target "text"); // Target Path**

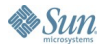

# **Detail Bindings**

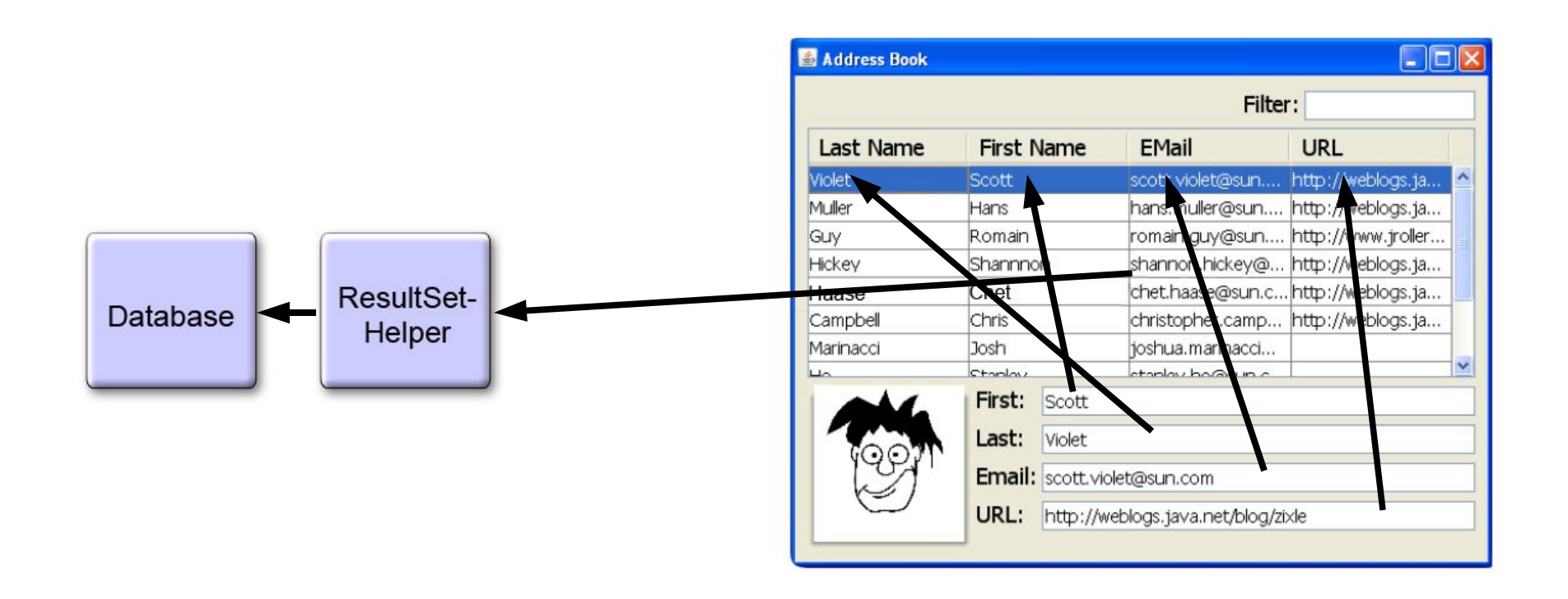

€ Java

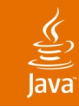

# **ListController**

- Previous example bound detail components to JTable's "selectedElement" property
	- To change selection, application code talks to JTable
	- To obtain selection, application code talks to JTable
- ListController
	- Has an elements property of type List
	- Has a selection property of type List
	- Has a selected element property
- Using ListController allows you to change view, without effecting application code

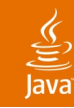

### **Binding to JTable** Working Code (Repeated)

**ResultSetHelper helper = new ResultSetHelper(resultSet); List<Map<Object,Object>> asList = helper.getContentsAsList();**

**// Sets the contents of the table (rows) to the contents // of the List**

**ListBindingDescription tableBD =** 

 **new ListBindingDescription(asList, table, "elements");**

**// Specifies how the values for the first two columns // are extracted**

```
tableBD.add("firstName", "0.value");
tableBD.add("lastName", "1.value");
```
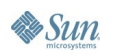

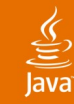

### **Binding to JTable** With ListController

**ResultSetHelper helper = new ResultSetHelper(resultSet); List<Map<Object,Object>> asList = helper.getContentsAsList(); ListController<Map<Object,Object>> controller = new ListController<Map<Object,Object>>(asList); // Sets the contents of the table (rows) to the contents // of the List ListBindingDescription tableBD = new ListBindingDescription( controller, "elements", table, "elements"); // Specifies how the values for the first two columns // are extracted tableBD.add("firstName", "0.value"); tableBD.add("lastName", "1.value");**

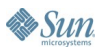

# **Binding JTable to ListController**

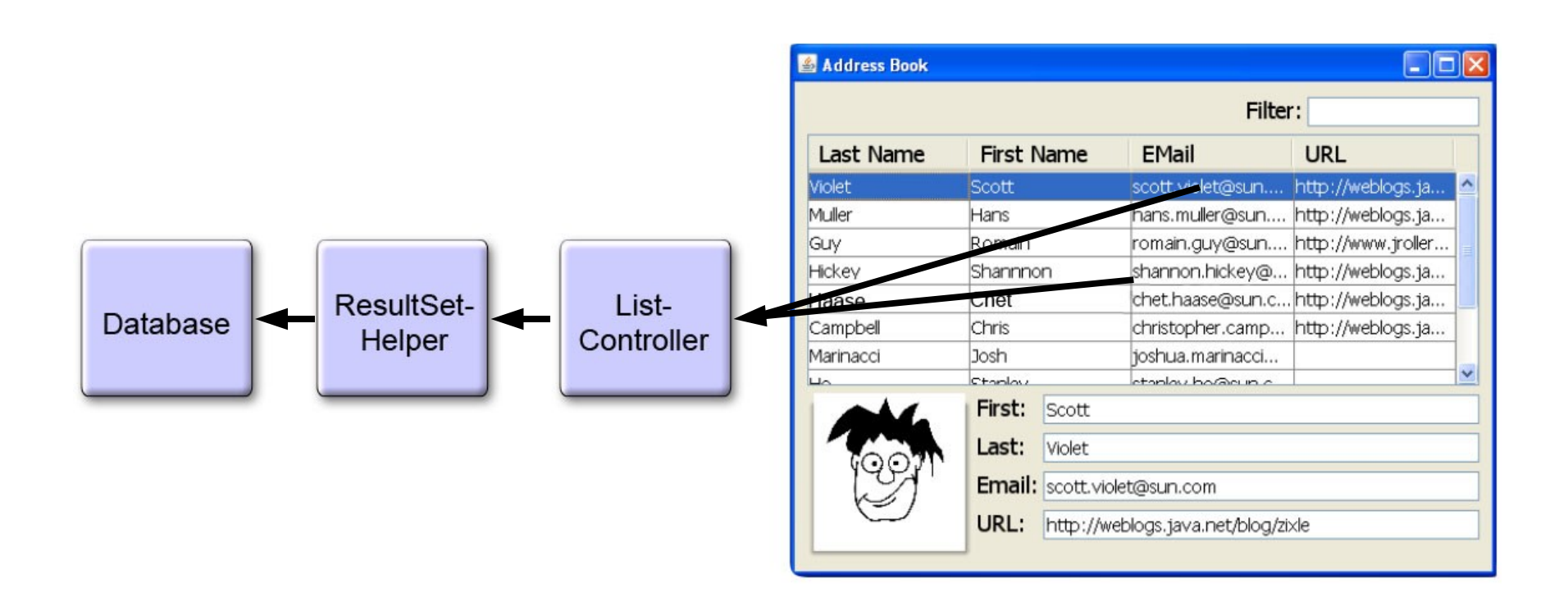

 $\underline{\underline{\underline{\xi}}}% _{1}=\underline{\underline{\xi}}_{1}$ Java

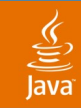

# **Detail Bindings**

With ListController

**BindingDescription bd = new BindingDescription( controller, "selectedElement.firstName" , // Source firstNameTF, "text"); // Target**

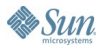

### **Detail Bindings with ListController**

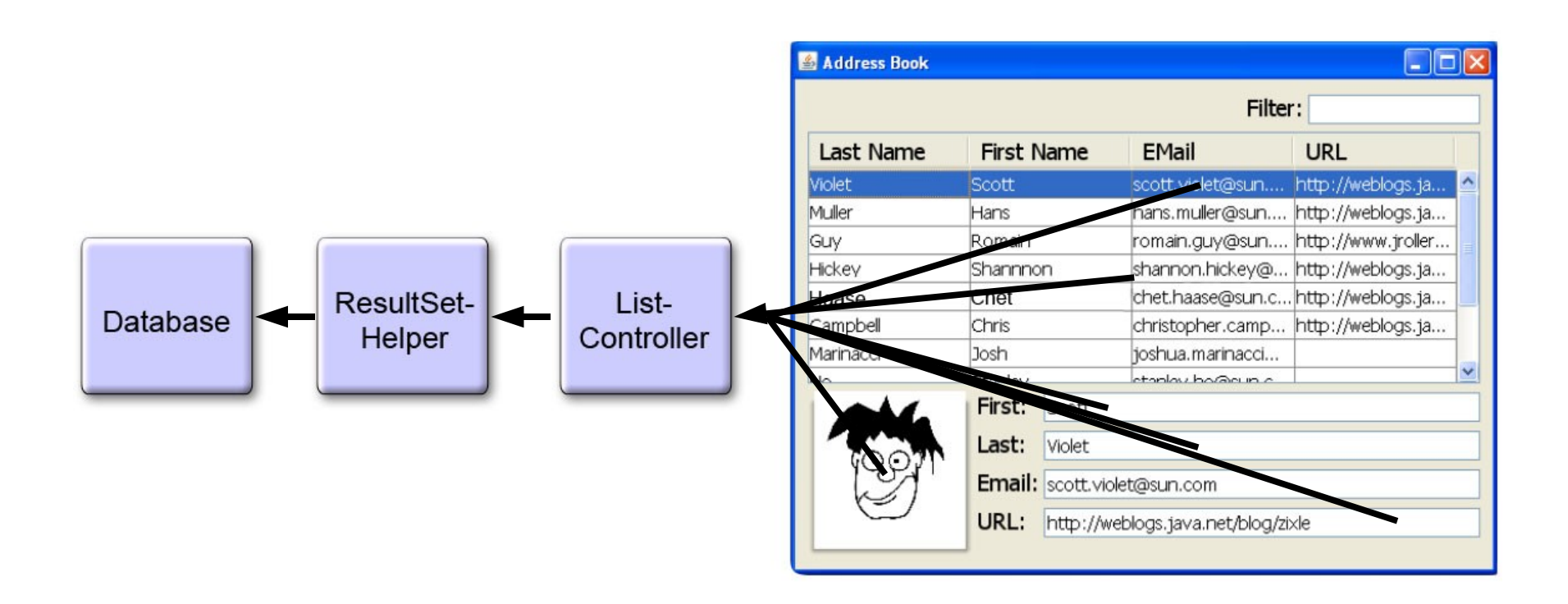

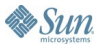

 $\underline{\underline{\underline{\underline{\xi}}}}$ Java

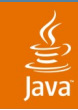

### **Application Code**

Interacting with ListController

### **// To obtain selection**

### **List<Map<Object,Object>> selection =**

**controller.getSelectedElements();**

### **// To change selection**

**controller.setSelectedElements(null);**

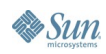

# **DEMO**

### Address Book with JList

java.sun.com/javaone/sf 2006 JavaOne<sup>sM</sup> Conference | Session TS-1594 | 59

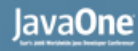

# **Address Book Summary**

- ResultSetHelper used to create a List<Map<Object,Object>> from a ResultSet
- ListController maintains selection and elements
- JTable's "elements" bound to ListController
	- ListBindingDescription specified for "elements"
	- Child BindingDescription for each column
- Detail components bound to ListController's selection
- Binding to Swing components with Beans Binding will just work with Mustang's DataSet, EJB 3 specification Persistence, and Hibernate

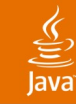

# **Agenda**

What Is Data Binding? Beans Binding Crazy Faces Revisited Database Driven Application **Summary**

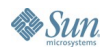

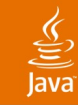

# **Summary**

- Beans Binding will make binding your application model to Swing components trivial
	- Or binding between any two Objects
- Beans Binding is in its infancy
	- API covered here is a prototype, it will change

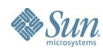

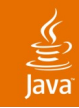

### **For More Information**

- Beans Binding (JSR 295): http://jcp.org/en/jsr/detail?id=295
- Related Sessions
	- TS-4635: Best Practices: Data Access Strategies (Thursday, 11:00AM)
	- TS-1074: Desktop Patterns and Data Binding (Thursday, 1:30PM)
	- TS-3399: A Simple Framework for Desktop Applications (Thursday, 4:00PM)

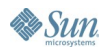

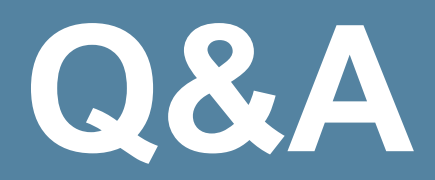

java.sun.com/javaone/sf 2006 JavaOne<sup>sM</sup> Conference | Session TS-1594 | 64

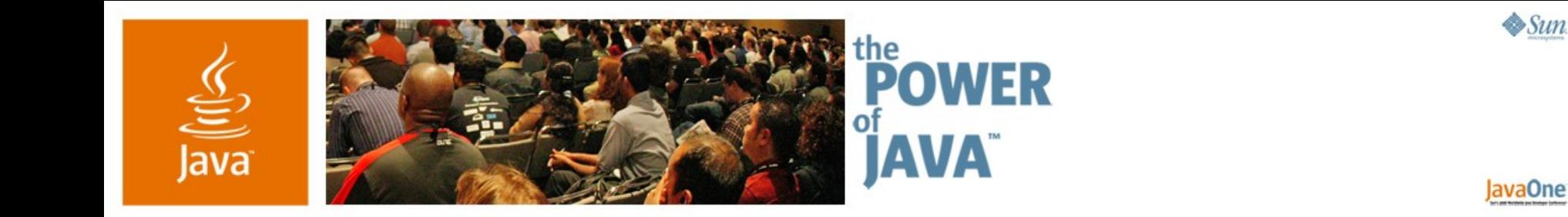

# **Data Binding**

### **Scott Violet**

Swing Architect Sun Microsystems http://www.sun.com

TS-1594

java.sun.com/javaone/sf